**ERENTICE** 

# **SOA Using Java<sup>®</sup>**<br>Web Services

#### **MARK D. HANSEN Foreword by Ted Neward**

### **SOA Using Java™ Web Services**

*This page intentionally left blank* 

## **SOA Using Java™ Web Services**

*Mark D. Hansen*

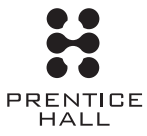

**Upper Saddle River, NJ • Boston • Indianapolis • San Francisco New York • Toronto • Montreal • London • Munich • Paris • Madrid Capetown • Sydney • Tokyo • Singapore • Mexico City**

Many of the designations used by manufacturers and sellers to distinguish their products are claimed as trademarks. Where those designations appear in this book, and the publisher was aware of a trademark claim, the designations have been printed with initial capital letters or in all capitals.

The author and publisher have taken care in the preparation of this book, but make no expressed or implied warranty of any kind and assume no responsibility for errors or omissions. No liability is assumed for incidental or consequential damages in connection with or arising out of the use of the information or programs contained herein.

The publisher offers excellent discounts on this book when ordered in quantity for bulk purchases or special sales, which may include electronic versions and/or custom covers and content particular to your business, training goals, marketing focus, and branding interests. For more information, please contact:

U.S. Corporate and Government Sales (800) 382-3419 corpsales@pearsontechgroup.com

For sales outside the United States, please contact:

International Sales international@pearsoned.com

Visit us on the Web:<www.prenhallprofessional.com>

*Library of Congress Cataloging-in-Publication Data*

Hansen, Mark D. SOA Using Java Web Services / Mark D. Hansen. p. cm. Includes bibliographical references and index. ISBN 978-0-13-044968-9 (pbk. : alk. paper) 1. Web services. 2. Java (Comput0er program language) 3. Computer network architectures. I. Title. TK5105.88813.H35 2007 006.7'6—dc22

2007009650

Copyright © 2007 Pearson Education, Inc.

All rights reserved. Printed in the United States of America. This publication is protected by copyright, and permission must be obtained from the publisher prior to any prohibited reproduction, storage in a retrieval system, or transmission in any form or by any means, electronic, mechanical, photocopying, recording, or likewise. For information regarding permissions, write to:

Pearson Education, Inc. Rights and Contracts Department One Lake Street Upper Saddle River, NJ 07458 Fax: (201) 236-3290

ISBN-13: 978-0-13-044968-9 ISBN-10: 0-13-044968-7

Text printed in the United States on recycled paper at RR Donnelley in Crawfordsville, Indiana. First printing, April 2007

*To my wife, Lorraine, and our children, Elizabeth, Eric, and Emily.*

*This page intentionally left blank* 

### **Contents**

**Chapter** 

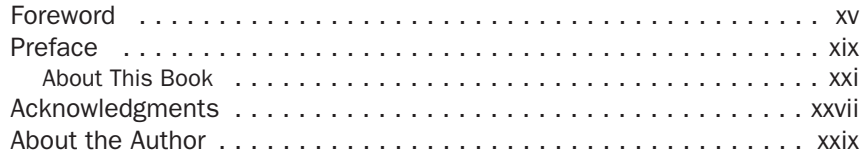

#### Chapter 1 Service-Oriented Architecture with Java Web Services ................................. 1

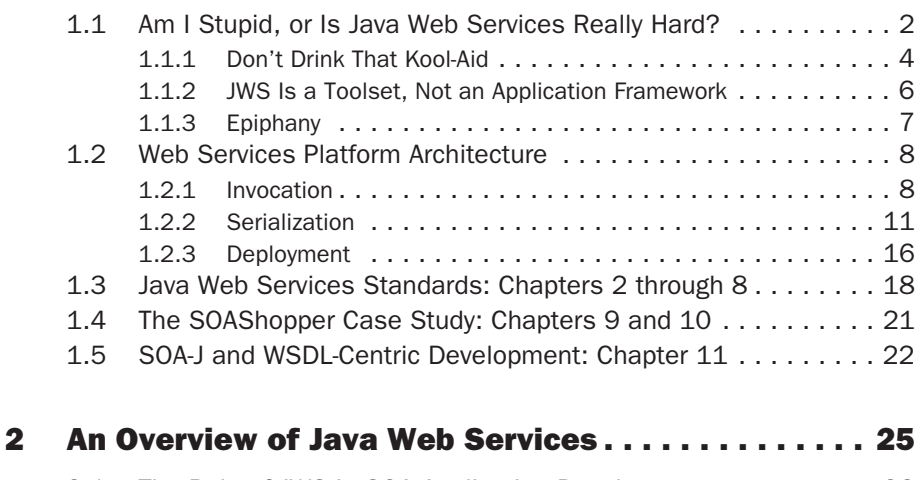

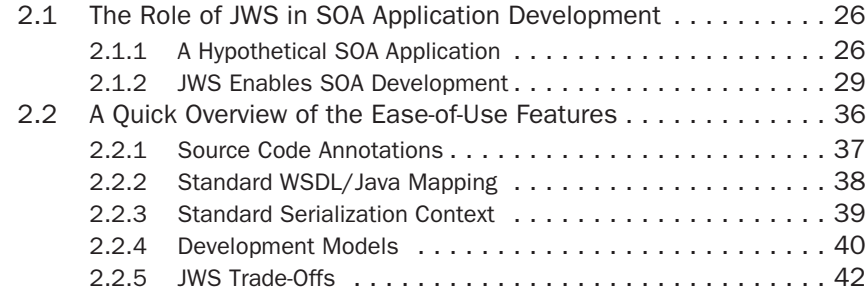

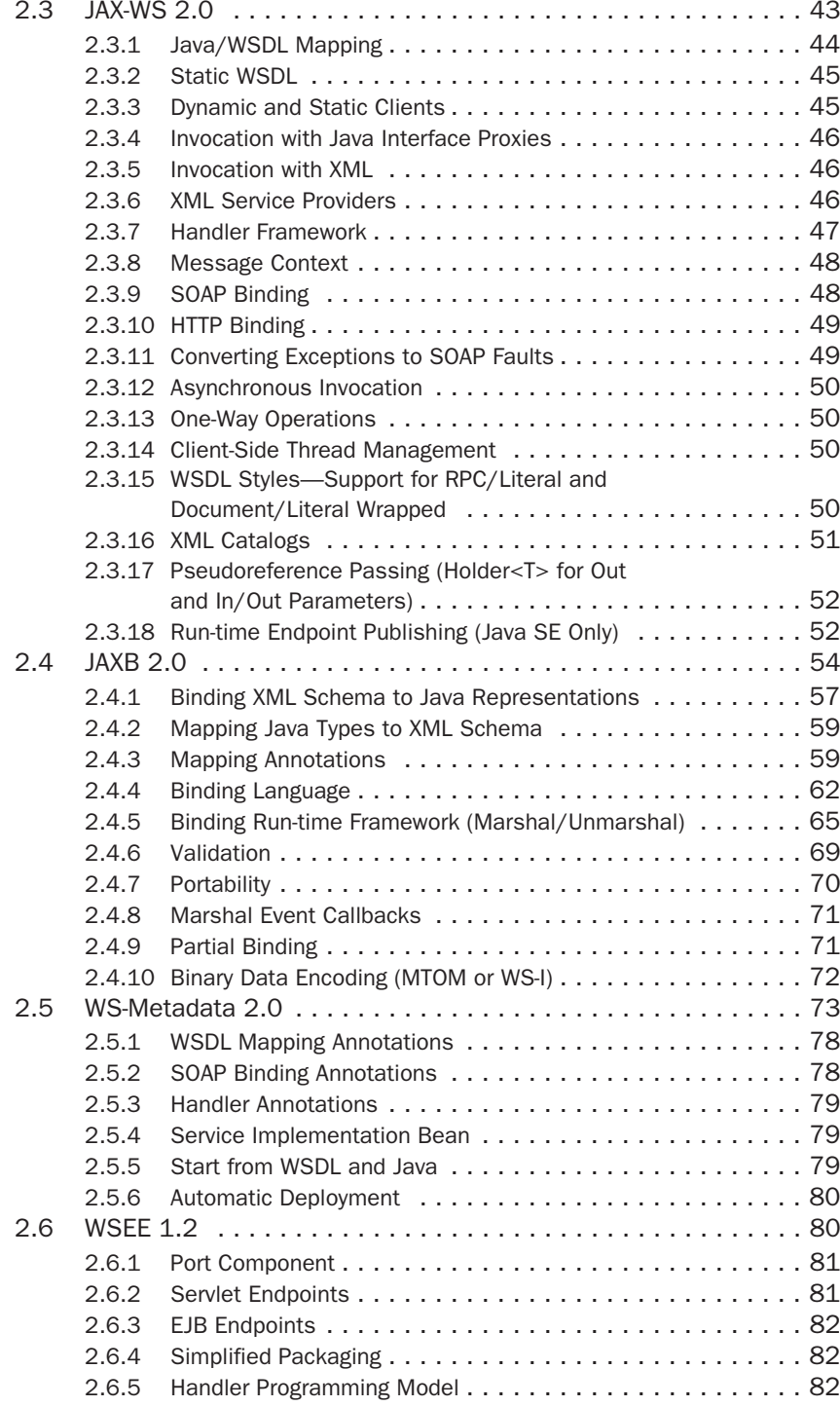

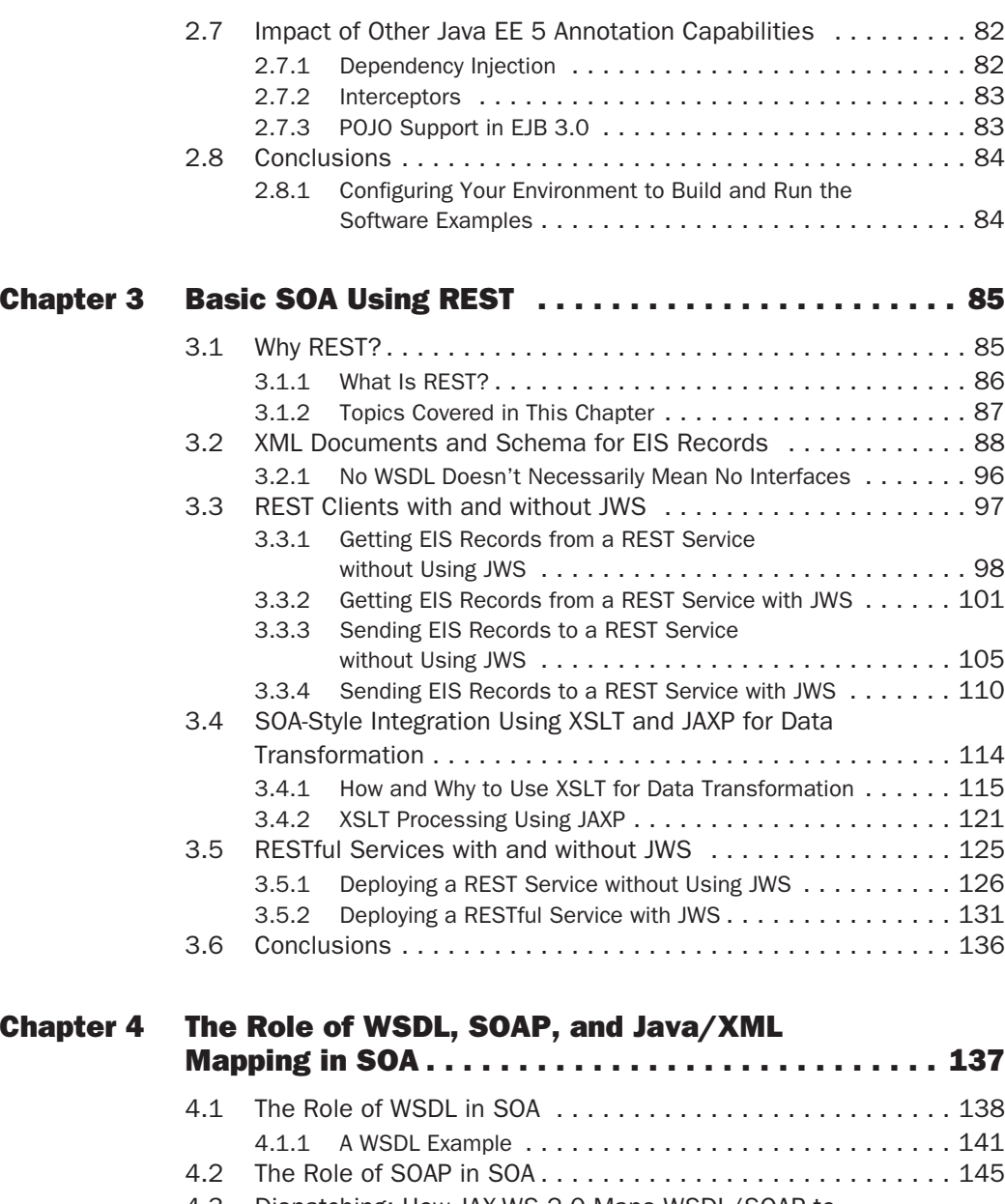

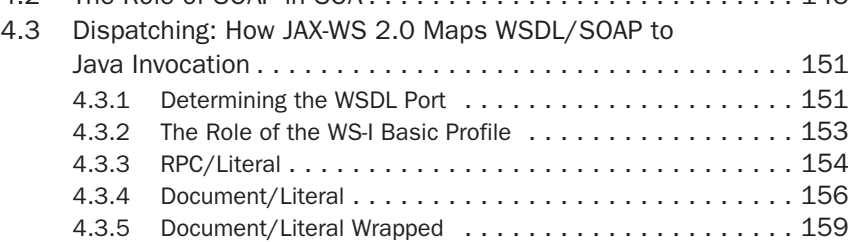